Download Photoshop 2022 (Version 23.2) Serial Number Full Torrent With License Code 64 Bits {{ updAte }} 2022

Cracking Adobe Photoshop is not as straightforward as installing it. It requires a few steps to bypass the security measures that are in place. First, you must obtain a cracked version of the software from a trusted source. Once you have downloaded the cracked version, you must disable all security measures, such as antivirus and firewall protection. After this, you must open the crack file and follow the instructions on how to patch the software. Once the patching process is complete, the software is cracked and ready to use.

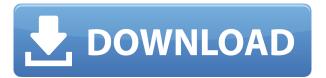

A simple and lightweight alternative to Adobe Photoshop, Pixelmator can work with a host of photorelated file formats. There are a number of other premium alternatives to Photoshop, but the \$100 price tag is definitely a turn off. Pixelmator Pro is a great choice for light photo editing or for general image processing. It also works really well when you have a lot of RAW files (eg. multiple DNG files) and you want to get a single version of an image that has everything you need (exposure, color, contrast, sharpening, noise reduction, etc). For black and white photos where there is not too much extra processing, this app is a great choice. It's no secret that the flagship version of the software is costly. And for good reason, Adobe Photoshop is one of the best photo and video editing tools out there. Unfortunately, its price tag can keep a lot of people out. Pixlr is a bare-bones photo editor that integrates well with the web and makes it simple to share your photos online. Pixlr is free, and Pixlr for Chrome and Pixlr for FireFox are both fully-featured commercial apps with robust editing and photo-sharing features. I'm really happy with SureSelect, when it worked. It made our design for our clients to look AMAZING. Within minutes of asking StudioPress, I was impressed that you guys had a working plugin ready for us to use in Under Construction. If only you had some, or perhaps many more plugins that worked for WordPress, so I could choose...

## Photoshop 2022 (Version 23.2) Download free With Key {{ New! }} 2022

To get you started, we've put together a few tips to help you get the best out of Photoshop. This less of a question of which is best but more a question of what you want to do.

- Layer Comps
- The Facelift
- What is Photoshop

What It Does: Photoshop lets you mix and match different types of elements for a composition, for

example, adding text over a photo you took with your phone. You have different layers that combine to create a single composition. If you edit a particular part of this design, the same edits are automatically applied to every part in the composition, so it's easy to rework your work by moving or rotating parts of the design and adjusting the animation settings. The Layers panel also lets you drag and drop different objects just as you move and rotate them around the canvas. This lets you create more complex compositions; For example, you could take a series of photos and create a showcase for them using a Photoshop File Module. What It Does: Photoshop makes it easier to collaborate than ever. Photoshop has a powerful online service called Photoshop.com. It is where you can store all your files, search for files you need, spread your designs or stories along the web, and even help collaborate with friends. It makes it easier for people to find and use your work and you can even apply different editing effects to your design, right from Photoshop.com. What It Does: Photoshop offers an even wider range of editing tools for creating amazing images, like adding text to your images, making selections, adjustment layers, and so much more. You can also work with more than one layer for a single canvas, see layers that are placed in the background, and change the order of them. A Layers panel makes it easy to see what's in front of and behind other layers, add or cut out parts of an image, and create complex edits by blending or moving layers. You can also use filters, create custom styles, and organize the layers in stacks. We've also got lots of tutorials to help you with all the different parts of Photoshop. e3d0a04c9c

## Photoshop 2022 (Version 23.2) Download Serial Number Full Torrent [32|64bit] {{ upDated }} 2023

If you're looking for an all-in-one image creation solution, you've found it. Adobe Photoshop CC 2019 delivers all of the core photoshop applications in one platform with features that rival many standalone packages. Using the most cutting-edge photo editing technology, healthy and useful customer support, and easy value pricing, Photoshop CC is the perfect package. With several new features like Content-Aware Fill, Content-Aware Move, Smart Sharpen, and Photoshop Match, Photoshop CC 2019 is a desktop powerhouse that even experienced users will find refreshing. With Adobe Photoshop CC, you can edit and manipulate your images and create images even with limited experience. Plus, save time with powerful new features like Content-Aware Fill, Content-Aware Move, Read Aloud, Split Toning, and more. See More Photoshop Resources ]]> http://mosaicnet.com/blog/2018/10/photoshop-elements/Adobe Photoshop Features.htmlLearn about the new features available in Photoshop Image Registration: RegistReflection. If you are wondering how you can increase the quality of your panoramic images, the latest release of Photoshop Image Registration: RegistReflection can help. This in-depth series of tutorials and videos will show you how, providing step-by-step instruction on how Photoshop is changing the way we create, work with, and experience images.

http://mosaicnet.com/blog/2017/07/create-a-single-view-image-from-multiple-view/Create a Single View Image from Multiple Views.2017-07-17T09:17:23Z2017-07-17T09:17:23Zwannes-troy